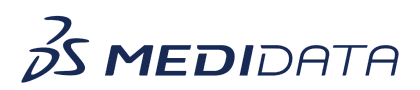

## **Medidata Rave RCM: System Admin – Document Management**

## **eLearning Course Outline**

**Course Description:** In this course, you will learn how documents are organized and maintained in Rave RCM. This course covers how to use various tools related to documents along with how to file documents

Approximate Duration: 10 minutes

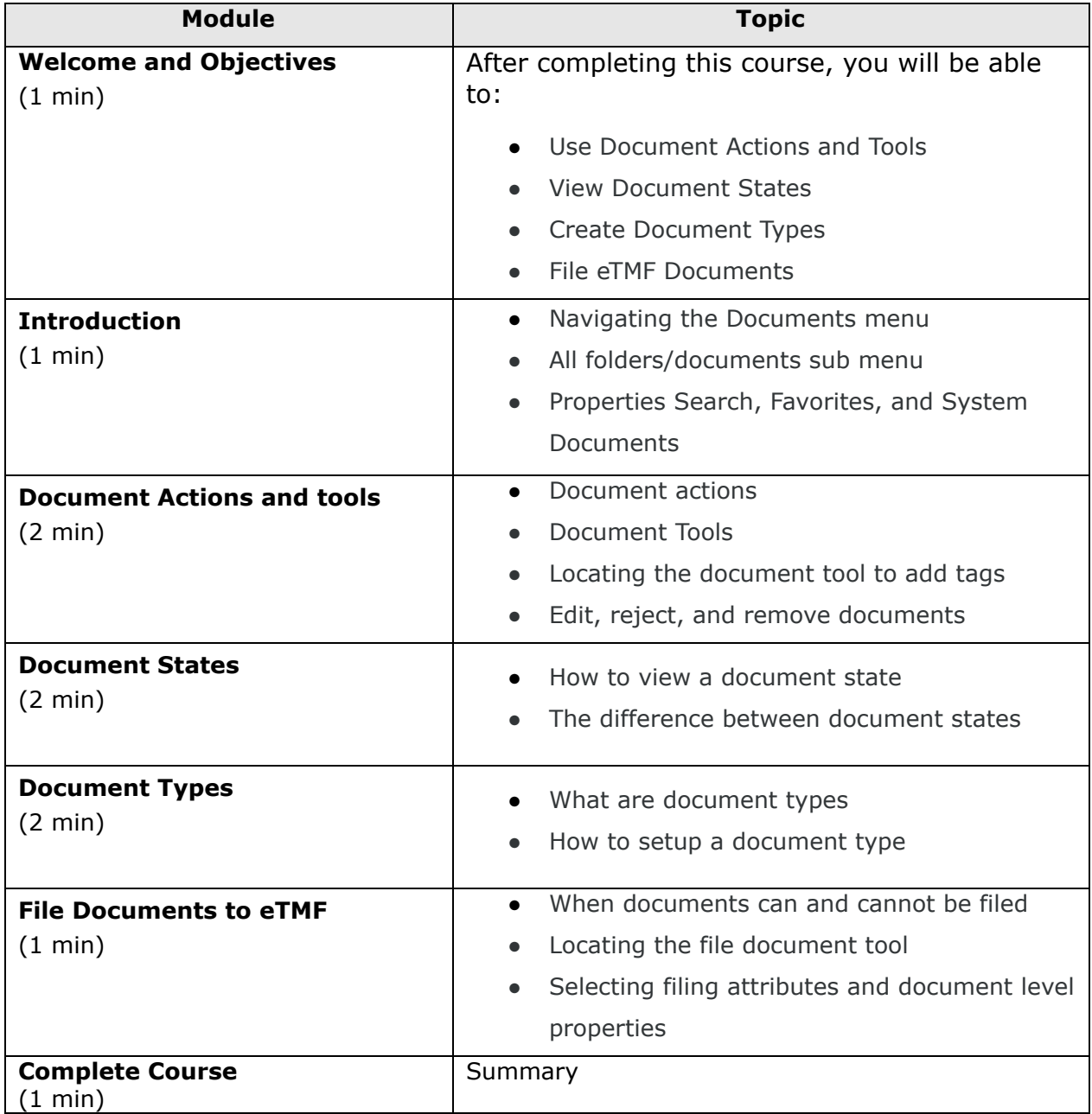